# <span id="page-0-0"></span>Package: CNORode (via r-universe)

September 28, 2024

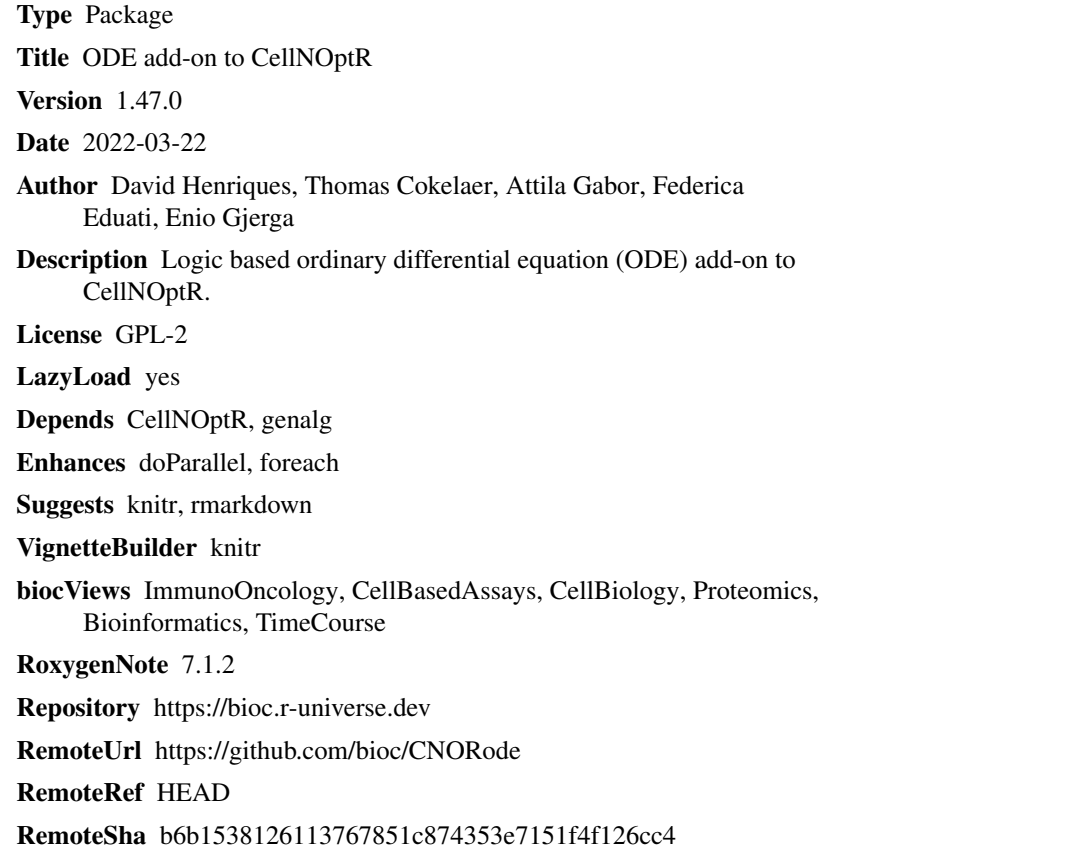

# **Contents**

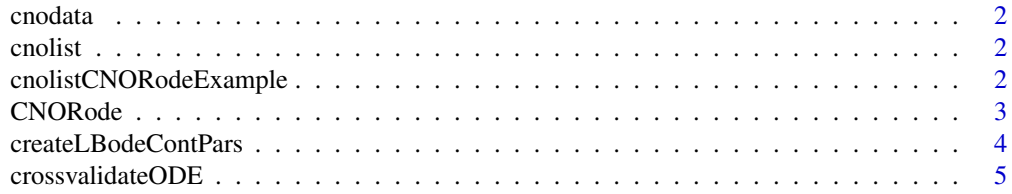

<span id="page-1-0"></span>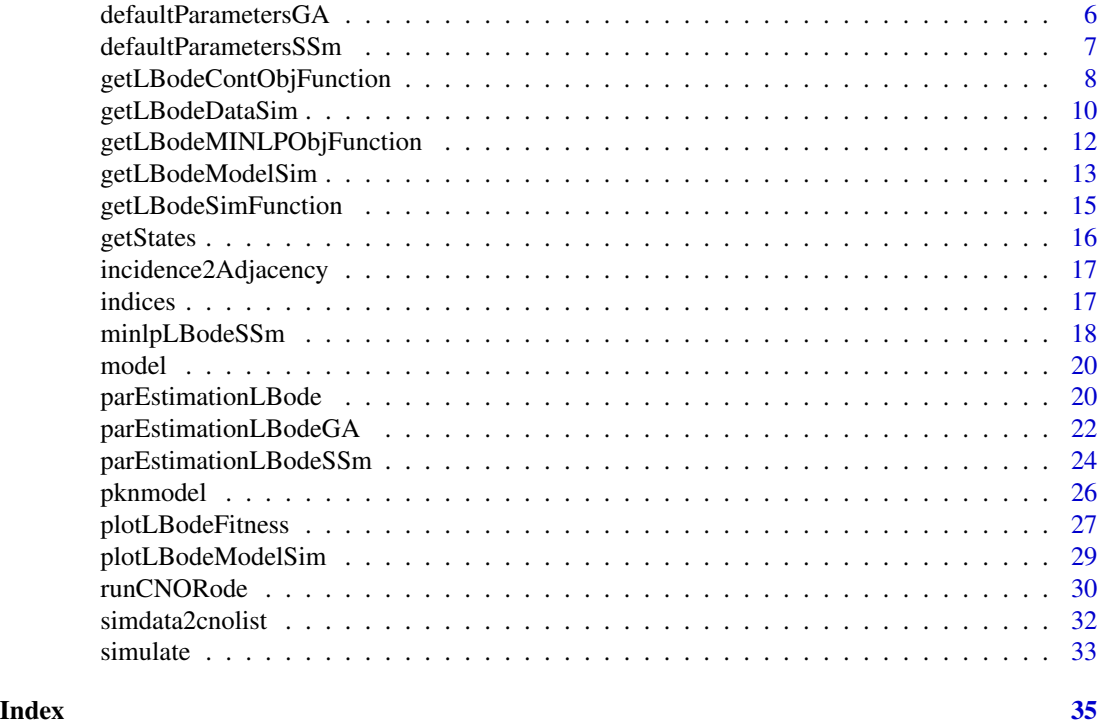

cnodata *A cnodata from CellNoptR*

# Description

A cnodata from CellNoptR to use with provided examples

cnolist *A cnolist from CellNoptR*

# Description

A cnolist from CellNoptR to use with provided examples

cnolistCNORodeExample *A cnolist from CellNoptR*

# Description

A cnolist from CellNoptR to use with provided CNORode examples.

<span id="page-2-1"></span><span id="page-2-0"></span>

#### Description

This package is used for the simulation and fitting of logic based ODE models based on the Odefy approach.

#### Details

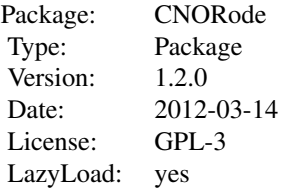

#### Author(s)

David Henriques, Thomas Cokelaer Maintainer: David Henriques <dhenriques@ebi.ac.uk>

#### References

Dominik Wittmann, Jan Krumsiek, Julio S. Rodriguez, Douglas Lauffenburger, Steffen Klamt, and Fabian Theis. Transforming boolean models to continuous models: methodology and application to t-cell receptor signaling. BMC Systems Biology, 3(1):98+, September 2009.

Egea, J.A., Maria, R., Banga, J.R. (2010) An evolutionary method for complex-process optimization. Computers & Operations Research 37(2): 315-324.

Egea, J.A., Balsa-Canto, E., Garcia, M.S.G., Banga, J.R. (2009) Dynamic optimization of nonlinear processes with an enhanced scatter search method. Industrial & Engineering Chemistry Research 49(9): 4388-4401.

Jan Krumsiek, Sebastian Polsterl, Dominik Wittmann, and Fabian Theis. Odefy - from discrete to continuous models. BMC Bioinformatics, 11(1):233+, 2010.

R. Serban and A. C. Hindmarsh, "CVODES: the Sensitivity-Enabled ODE Solver in SUNDIALS," Proceedings of IDETC/CIE 2005, Sept. 2005, Long Beach, CA. Also available as LLNL technical report UCRL-JP-200039.

C. Terfve, T. Cokelaer, A. MacNamara, D. Henriques, E. Goncalves, MK. Morris, M. van Iersel, DA Lauffenburger, J. Saez-Rodriguez. CellNOptR: a flexible toolkit to train protein signaling networks to data using multiple logic formalisms. BMC Systems Biology, 2012, 6:133:

#### See Also

[CellNOptR](#page-0-0), [parEstimationLBode](#page-19-1), [getLBodeModelSim](#page-12-1), [parEstimationLBode](#page-19-1) [plotLBodeFitness](#page-26-1).

<span id="page-3-1"></span><span id="page-3-0"></span>createLBodeContPars *Create a list with ODE parameter information needed to perform parameter estimation*

# Description

Creates a list with the continuous parameters to simulate the model, upper and lower bounds for the parameter estimation, parameters names, indices of the parameters and other information.

# Usage

createLBodeContPars(model, LB\_n = 1, LB\_k = 0.1, LB\_tau = 0.01, UB\_n = 5, UB\_k = 0.9, UB\_tau = 10, default\_n = 3, default\_k = 0.5,  $default\_tau = 1$ ,  $LB_in = c()$ ,  $UB_in = c()$ ,  $opt_n = TRUE$ ,  $opt_k = TRUE$ , opt\_tau = TRUE, random = FALSE)

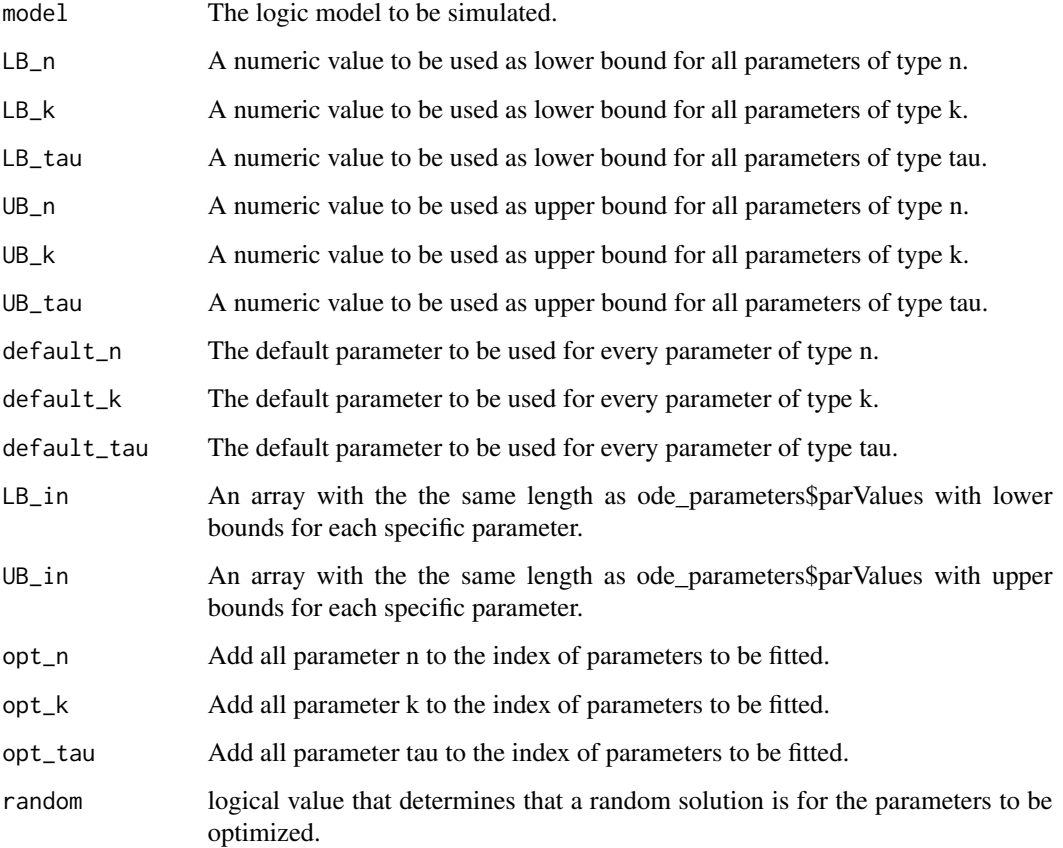

# <span id="page-4-0"></span>crossvalidateODE 5

# Value

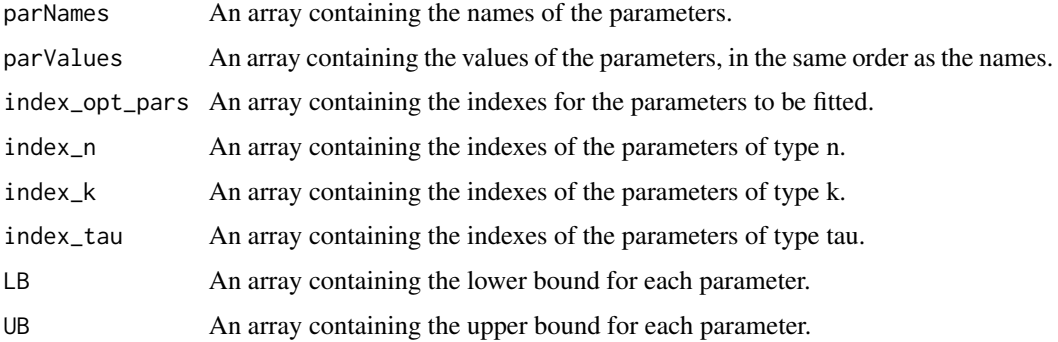

# Author(s)

David Henriques, Thomas Cokelaer

# Examples

```
library(CNORode)
data("ToyCNOlist",package="CNORode");
data("ToyModel",package="CNORode");
data("ToyIndices",package="CNORode");
ode_parameters=createLBodeContPars(model, opt_n=FALSE,default_n=2,
random=TRUE,LB_k=0.25,UB_k=0.8,LB_tau=0.01,UB_tau=10);
```
crossvalidateODE *Crossvalidate ODE model*

# Description

k-fold crossvalidation for logic ODE model

### Usage

```
crossvalidateODE(
  CNOlist,
 model,
  nfolds = 10,
  foldid = NULL,
  type = "datapoint",
  parallel = FALSE,
  ode_parameters = NULL,
 paramsSSm = NULL,
 method = "essm"
)
```
# <span id="page-5-0"></span>Arguments

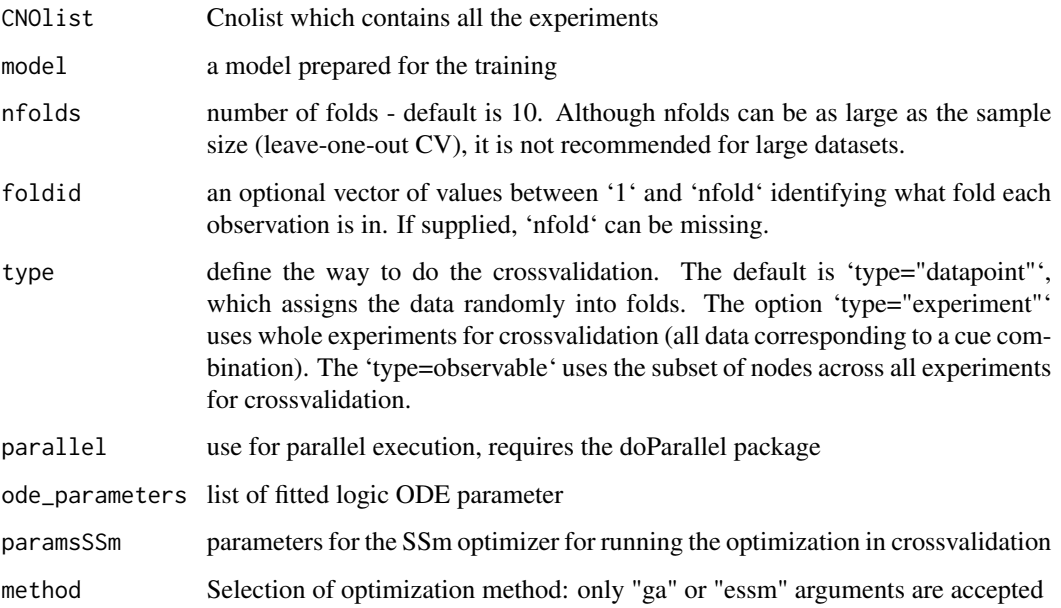

#### Details

Does a k-fold cross-validation for logic ODE CellNOpt models. In k-iterations a fraction of the data is eliminated from the CNOlist. The model is trained on the remaining data and then the model predicts the held-out data. Then the prediction accuracy is reported for each iteration.

# See Also

[parEstimationLBode](#page-19-1)

defaultParametersGA *Create default options to perform parameter estimation with a genetic algorithm.*

# Description

This function returns a list with several arguments for performing parameter estimation with the genetic algorithm from the package genalg.

# Usage

```
defaultParametersGA()
```
# <span id="page-6-0"></span>Value

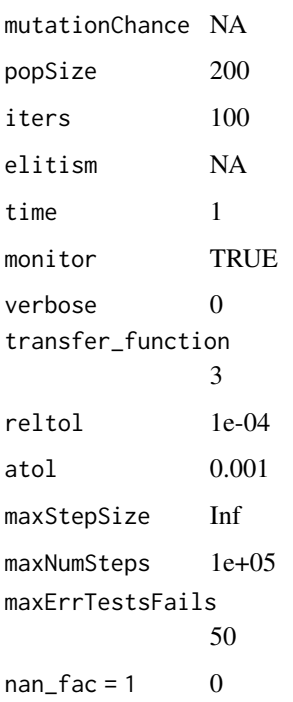

# Author(s)

David Henriques, Thomas Cokelaer

# See Also

[CellNOptR](#page-0-0) [parEstimationLBode](#page-19-1) [parEstimationLBodeGA](#page-21-1)

defaultParametersSSm *Create default options to perform parameter estimation with scatter search meta-heuristic.*

# Description

This function returns a list with several arguments for performing parameter estimation with scatter search meta-heuristic algorithm from the package essR.

# Usage

defaultParametersSSm()

#### Value

maxeval Inf maxtime 100 ndiverse NULL dim\_refset NULL local\_solver NULL verbose 0 transfer\_function 3 reltol 1e-04 atol 0.001 maxStepSize Inf maxNumSteps 1e+05 maxErrTestsFails 50 nan\_fac 1 lambda\_tau 0 lambda\_k 0 bootstrap 0 SSpenalty\_fac 0 SScontrolPenalty\_fac 0 boot\_seed sample(1:10000,1)

#### Author(s)

David Henriques, Thomas Cokelaer, Federica Eduati

# See Also

[CellNOptR](#page-0-0) [parEstimationLBode](#page-19-1) [parEstimationLBodeSSm](#page-23-1)

<span id="page-7-1"></span>getLBodeContObjFunction

*Returns the objective function to perform parameter estimation.*

# Description

This function configures returns the objective function that can be used to evaluate the fitness of a logic based ODE model using a particular set of parameters. This function can be particularly useful if you are planing to couple a nonlinear optimization solver. The returned value of the objective function corresponds to the mean squared value normalized by the number of data points.

<span id="page-7-0"></span>

# <span id="page-8-0"></span>Usage

```
getLBodeContObjFunction(cnolist, model, ode_parameters, indices=NULL, time = 1,
verbose = 0, transfer_function = 3, reltol = 1e-04, atol = 0.001, maxStepSize = Inf,
maxNumSteps = 1e+05, maxErrTestsFails = 50, nan_fac = 1, lambda_tau=0, lambda_k=0,
bootstrap=F, SSpenalty_fac=0, SScontrolPenalty_fac=0, boot_seed=sample(1:10000,1))
```
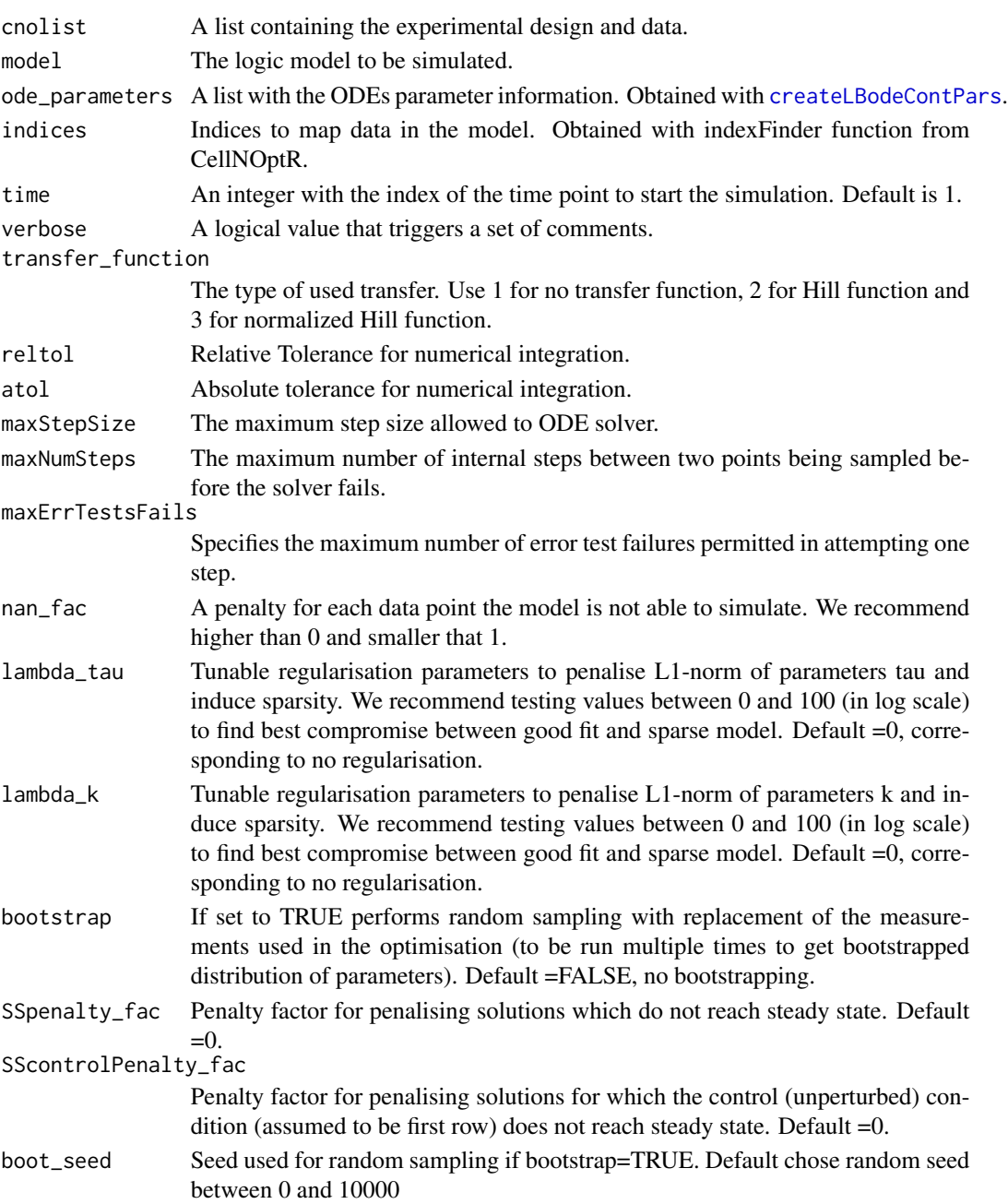

### <span id="page-9-0"></span>Details

Check [CellNOptR](#page-0-0) for details about the cnolist and the model format. For more details in the configuration of the ODE solver check the CVODES manual.

#### Value

Returns a function to evaluate the model fitness. This function receives a vector containing both continuous parameters and integer values representing which reactions should be kept in the model.

#### Author(s)

David Henriques, Thomas Cokelaer, Federica Eduati

#### See Also

[CellNOptR](#page-0-0) [createLBodeContPars](#page-3-1)

#### Examples

```
library(CNORode)
data("ToyCNOlist",package="CNORode");
data("ToyModel",package="CNORode");
data("ToyIndices",package="CNORode");
```
ode\_parameters=createLBodeContPars(model,random=TRUE); minlp\_obj\_function=getLBodeContObjFunction(cnolistCNORodeExample, model,ode\_parameters,indices);

```
x=ode_parameters$parValues;
```

```
f=minlp_obj_function(x);
```
getLBodeDataSim *Simulate value signals a CNO list With Logic-Based ODEs.*

#### Description

This function receives a set of inputs, namely the cnolist and the model and returns a list with the same size of the cnolist\$valueSignals.

#### Usage

```
getLBodeDataSim(cnolist, model, ode_parameters = NULL, indices = NULL,
timeSignals=NULL, time = 1, verbose = 0, transfer_function = 3,
reltol = 1e-04, atol = 0.001, maxStepSize = Inf, maxNumSteps = 1e+05,
maxErrTestsFails = 50)
```
# <span id="page-10-0"></span>Arguments

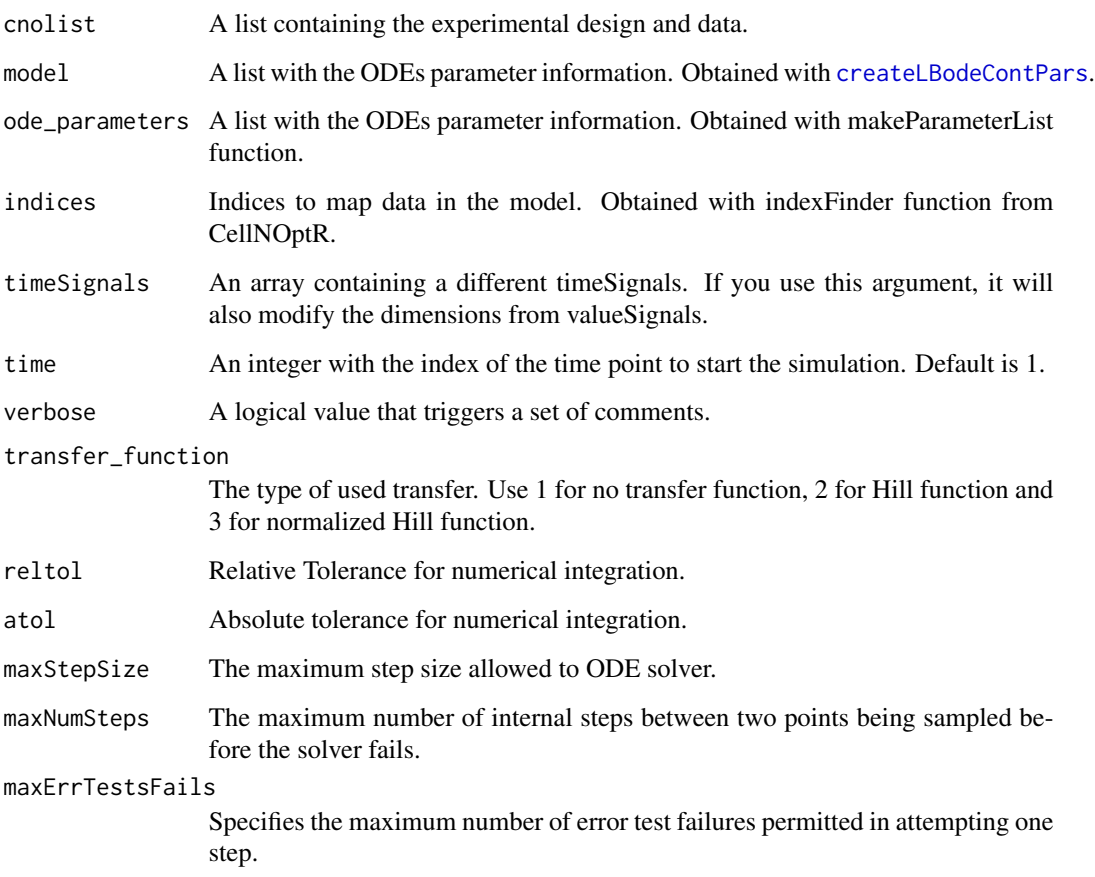

# Details

Check [CellNOptR](#page-0-0) for details about the cnolist and the model format. For more details in the configuration of the ODE solver check the CVODES manual.

# Value

Returns a list with simulated data that has the same structure as the cnolist\$valueSignals. One matrix for each time-point.

# Author(s)

David Henriques, Thomas Cokelaer

# See Also

[CellNOptR](#page-0-0) [parEstimationLBode](#page-19-1) [parEstimationLBodeSSm](#page-23-1)

#### Examples

```
library(CNORode)
data("ToyCNOlist",package="CNORode");
data("ToyModel",package="CNORode");
data("ToyIndices",package="CNORode");
dataSimulation=getLBodeDataSim(cnolistCNORodeExample, model,indices=indices);
```
<span id="page-11-1"></span>getLBodeMINLPObjFunction

*Get the objective function to evaluate the fitness of a given model structure and set of parameters.*

### Description

This function configures returns the objective function that can be used to evaluate the fitness of a logic based ODE model using a particular set of parameters and model structure. This function can be particular useful if you are planing to couple a mixed integer nonlinear programming optimization solver. The returned value of the objective function corresponds to the mean squared value.

# Usage

```
getLBodeMINLPObjFunction(cnolist, model, ode_parameters, indices=NULL, time = 1,
verbose = \theta, transfer_function = 3, reltol = 1e-\theta4, atol = \theta.\theta01, maxStepSize = Inf,
maxNumSteps = 1e+05, maxErrTestsFails = 50, nan_fac = 1)
```
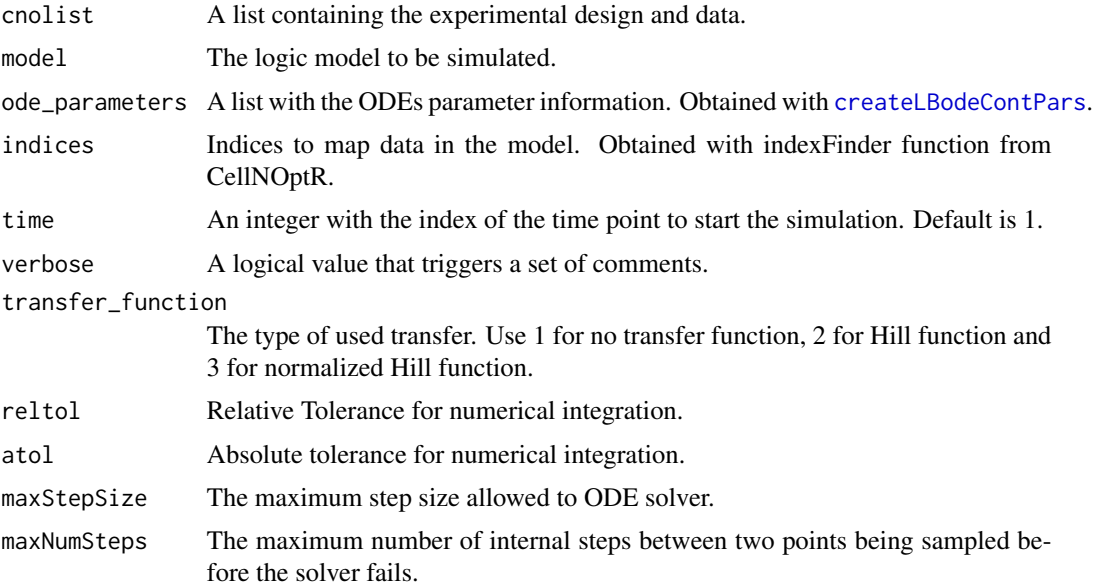

<span id="page-11-0"></span>

<span id="page-12-0"></span>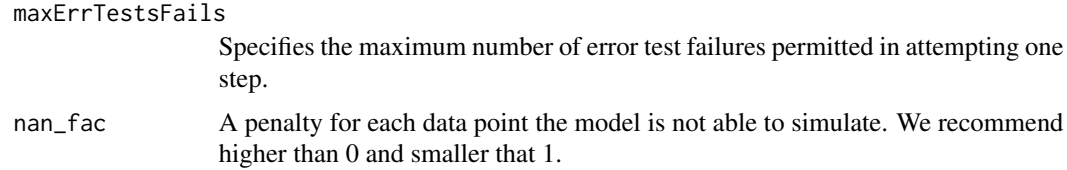

#### Details

Check [CellNOptR](#page-0-0) for details about the cnolist and the model format. For more details in the configuration of the ODE solver check the CVODES manual.

#### Value

Returns a function to evaluate the model fitness. This function receives a continuous parameter vector.

#### Author(s)

David Henriques, Thomas Cokelaer

# See Also

[CellNOptR](#page-0-0) [createLBodeContPars](#page-3-1)

#### Examples

```
library(CNORode)
data("ToyCNOlist",package="CNORode");
data("ToyModel",package="CNORode");
data("ToyIndices",package="CNORode");
```
ode\_parameters=createLBodeContPars(model,random=TRUE); minlp\_obj\_function=getLBodeMINLPObjFunction(cnolistCNORodeExample, model,ode\_parameters,indices);

```
n_int_vars=dim(model$interMat)[2];
x_int=round(runif(n_int_vars))
x_cont=ode_parameters$parValues;
x=c(x_count,x_info);f=minlp_obj_function(x);
```
<span id="page-12-1"></span>getLBodeModelSim *Simulate the logic-based ODE model*

#### Description

This function simulates a logic-based ODE model and return a list with one matrix for each time point. The input species in the model are filled with NA values. If the simulation of a particular set of initial conditions fails the solver will fill the experience row with NA values.

# <span id="page-13-0"></span>Usage

```
getLBodeModelSim(cnolist, model, ode_parameters = NULL, indices = NULL, timeSignals=NULL,
time = 1, verbose = 0, transfer_function = 3, reltol = 1e-04, atol = 0.001, maxStepSize = Inf,
maxNumSteps = 1e+05, maxErrTestsFails = 50)
```
#### Arguments

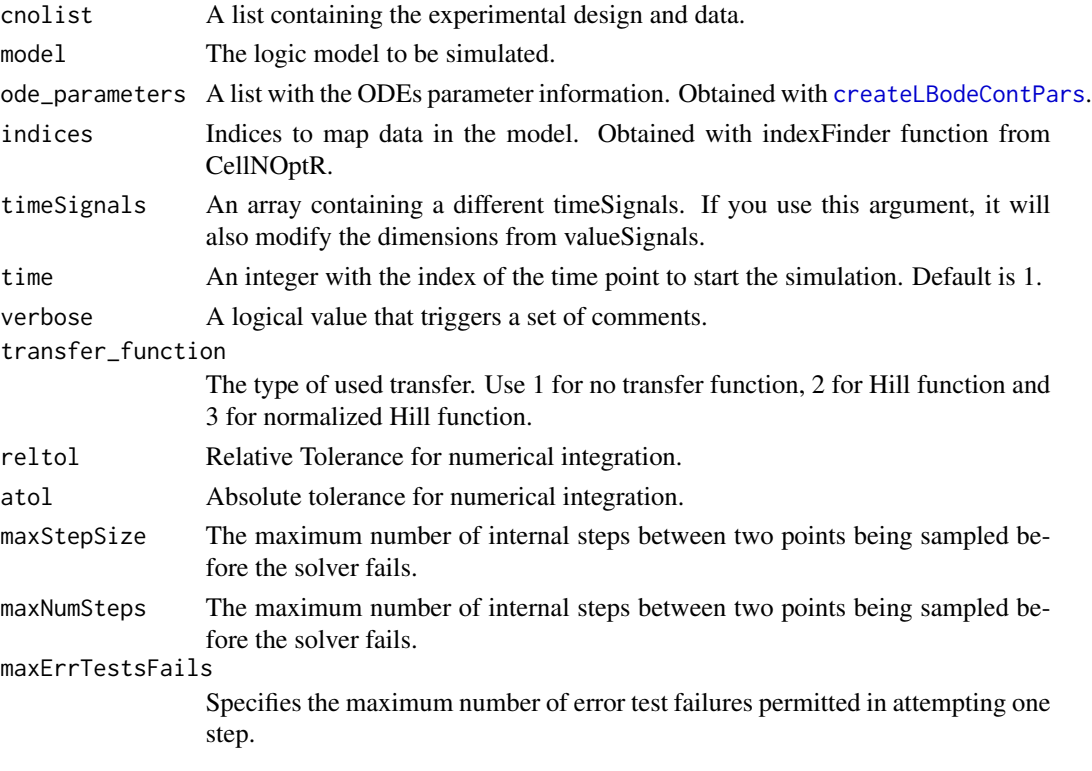

### Details

Check [CellNOptR](#page-0-0) for details about the cnolist and the model format. For more details in the configuration of the ODE solver check the CVODES manual.

# Value

Returns a list with simulated data with similar structure to cnolist\$valueSignals. Contains one matrix for each time-point. Each matrix contains one row per experiment and one columns per model species.

# Author(s)

David Henriques, Thomas Cokelaer

# See Also

[CellNOptR](#page-0-0) [createLBodeContPars](#page-3-1)

# <span id="page-14-0"></span>getLBodeSimFunction 15

# Examples

```
library(CNORode)
data('ToyCNOlist',package='CNORode');
data('ToyModel',package='CNORode');
data('ToyIndices',package='CNORode');
modelSimulation=getLBodeModelSim(cnolistCNORodeExample, model,indices=indices);
```
getLBodeSimFunction *Get a function to simulate a logic based ODE model.*

#### Description

This function is internally used by CNORode to configure the simulation function with default arguments.

#### Usage

```
getLBodeSimFunction(cnolist1, model1, adjMatrix1, indices1, odeParameters1,
time1 = 1, verbose1 = 0, transfer_function1 = 3, reltol1 = 1e-04, atol1 = 0.001,
maxStepSize1 = Inf, maxNumSteps1 = 1e+05, maxErrTestsFails1 = 50)
```
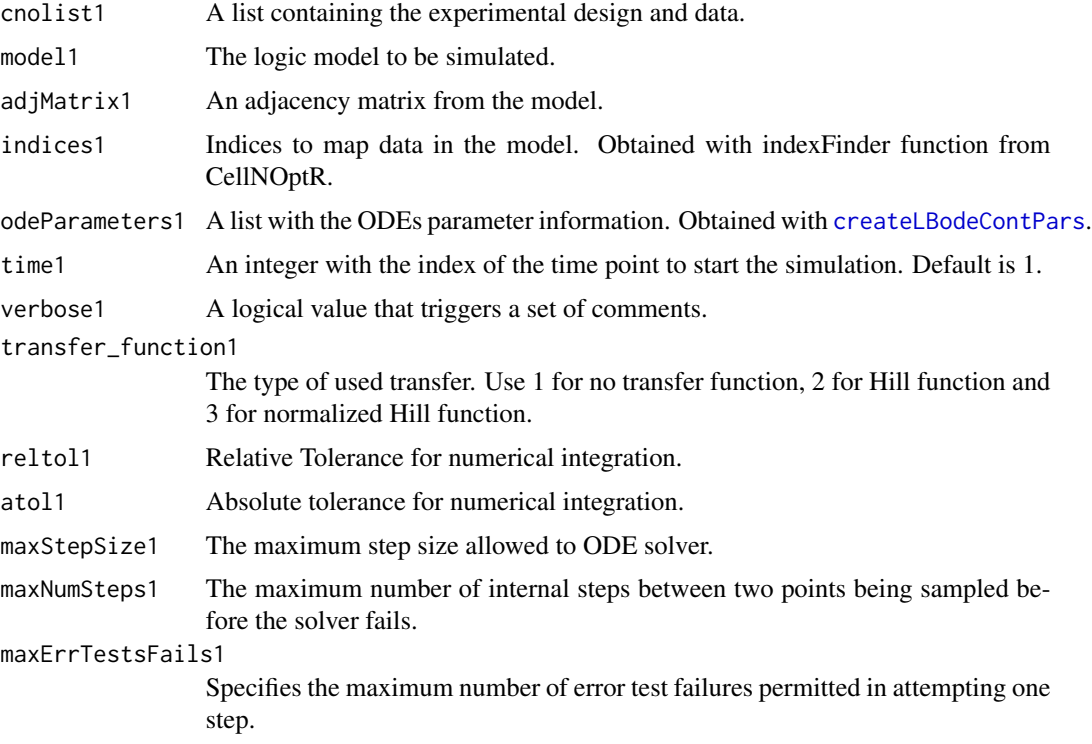

# <span id="page-15-0"></span>Value

A function that returns a simulated model.

# Note

This function is for CNORode internal use.

# Author(s)

David Henriques, Thomas Cokelaer

# See Also

[CellNOptR](#page-0-0) [CNORode](#page-2-1)

getStates *Find which species in the model are states.*

# Description

Receives an adjacency matrix (model\$interMat from CellNoptR) and finds which species are states (i.e. not inputs).

# Usage

```
getStates(adjacency)
```
# Arguments

adjacency An adjacency matrix from the model.

# Value

A numeric vector with 0's for positions which are states and 1's for positions which are.

#### Note

For internal use of CNORode.

# Author(s)

David Henriques, Thomas Cokelaer

# See Also

[incidence2Adjacency](#page-16-1)

<span id="page-16-1"></span><span id="page-16-0"></span>incidence2Adjacency *Convert an incidence matrix into an adjacency matrix.*

# Description

Convert the incidence matrix (model representation of CellNoptR) into an adjacency matrix. Denotes the inputs/output relationships.

# Usage

incidence2Adjacency(model)

# Arguments

model Model from CellNoptR.

# Value

Directed Adjacency matrix of size n\_species by n\_species.

#### Note

For internal use of CNORode.

# Author(s)

David Henriques, Thomas Cokelaer

#### See Also

[CellNOptR](#page-0-0)

indices *Indices that relate cnolist to model*

# Description

A list with indices that relate the cnolist with the model from CellNOptR

<span id="page-17-0"></span>

# Description

This function uses essR to search for the best set of continuous parameters and model structure. The objective function is the same as the one provided by [getLBodeMINLPObjFunction](#page-11-1).

#### Usage

```
minlpLBodeSSm(cnolist, model, ode_parameters = NULL, int_x0=NULL, indices = NULL, maxeval = Inf,
maxtime = 100, ndiverse = NULL, dim_refset = NULL, local_solver = NULL, time = 1,
verbose = 0, transfer_function = 3, reltol = 1e-04, atol = 0.001, maxStepSize = Inf,
maxNumSteps = 1e+05, maxErrTestsFails = 50, nan_fac = 1)
```
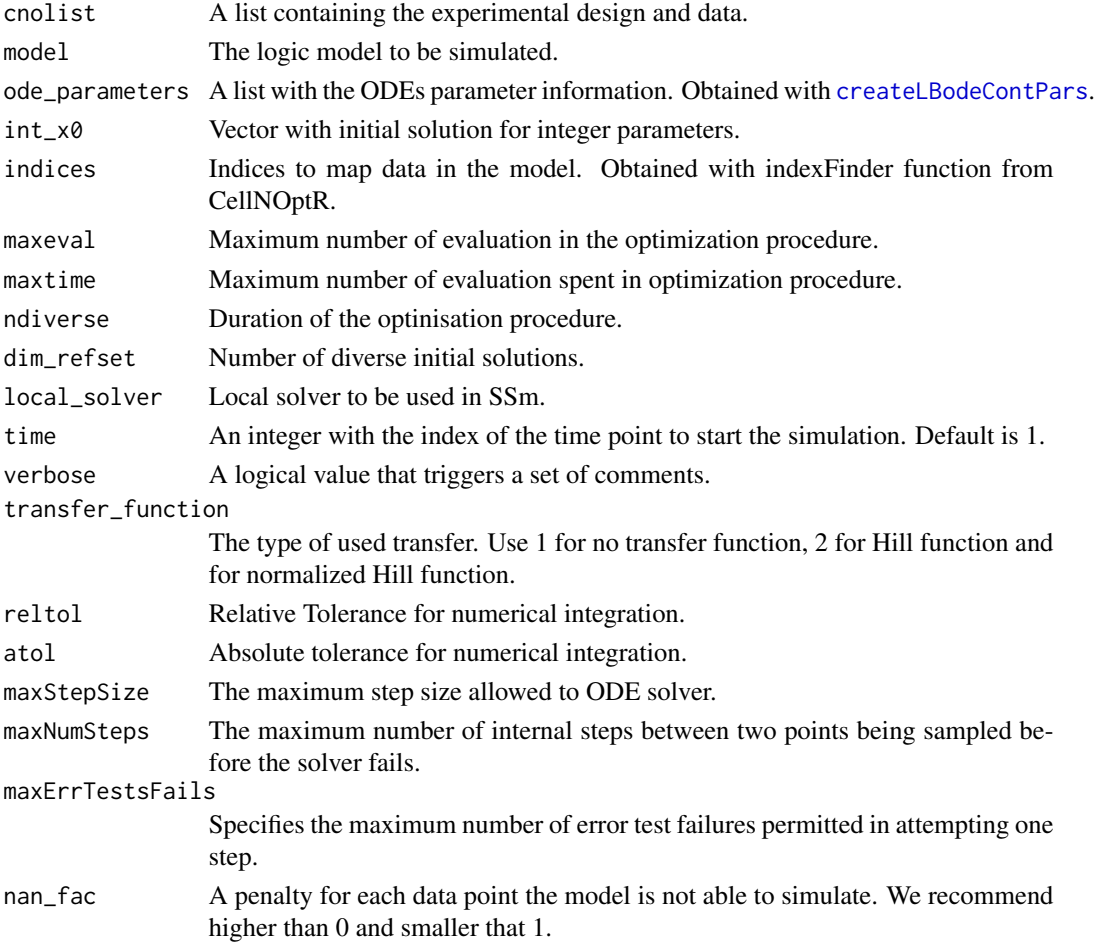

# <span id="page-18-0"></span>minlpLBodeSSm 19

# Details

Check [CellNOptR](#page-0-0) for details about the cnolist and the model format. For more details in the configuration of the ODE solver check the CVODES manual.

# Value

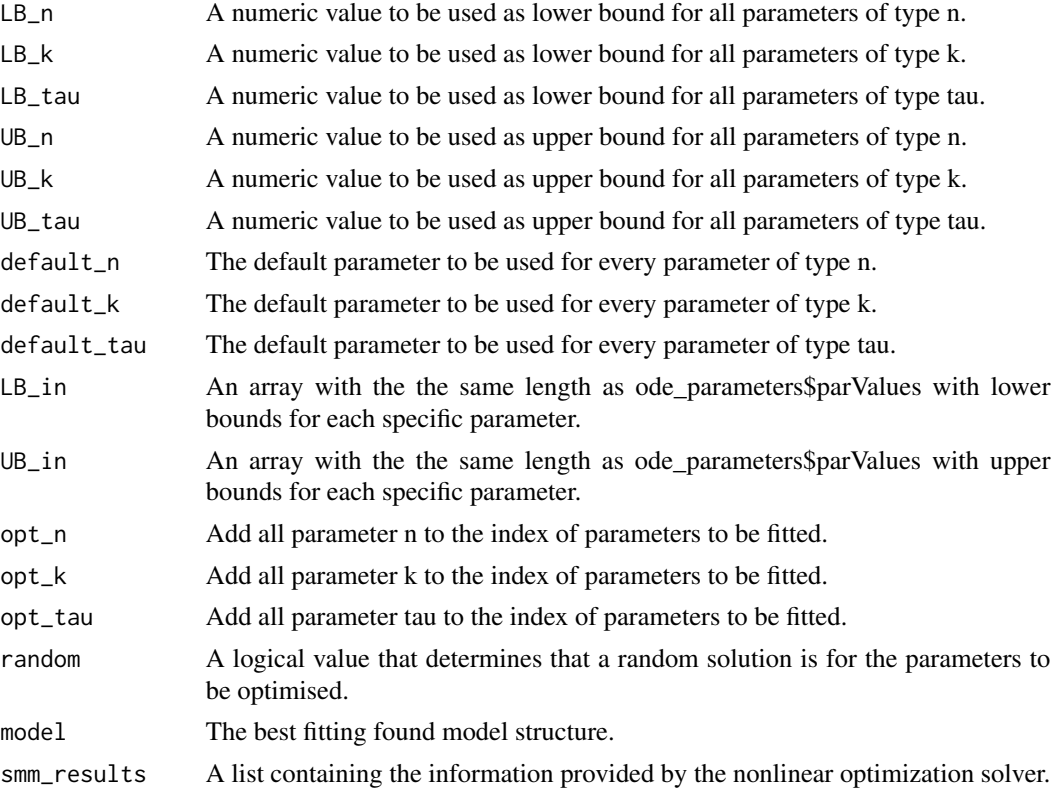

# Author(s)

David Henriques, Thomas Cokelaer

#### See Also

[CellNOptR](#page-0-0) [createLBodeContPars](#page-3-1) essR

# Examples

```
## Not run:
data("ToyCNOlist",package="CNORode");
data("ToyModel",package="CNORode");
data("ToyIndices",package="CNORode");
```
ode\_parameters=createLBodeContPars(model,random=TRUE);

#Visualize initial solution

simulatedData=plotLBodeFitness(cnolistCNORodeExample, model,ode\_parameters,indices=indices) ode\_parameters=minlpLBodeSSm(cnolistCNORodeExample, model,ode\_parameters);

model=ode\_parameters\$model;

#Visualize fitted solution simulatedData=plotLBodeFitness(cnolistCNORodeExample, model,indices=indices);

## End(Not run)

model *A model from CellNoptR*

# Description

A model from CellNoptR to use with provided examples

<span id="page-19-1"></span>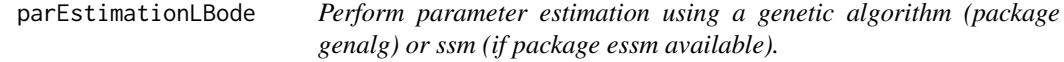

#### Description

This function is an alias to the parEstimationLBode variants ([parEstimationLBodeGA](#page-21-1) and [parEstimationLBodeSSm](#page-23-1))

# Usage

```
parEstimationLBode(cnolist, model, method="ga", ode_parameters = NULL, indices = NULL,
paramsGA=NULL, paramsSSm=NULL)
```
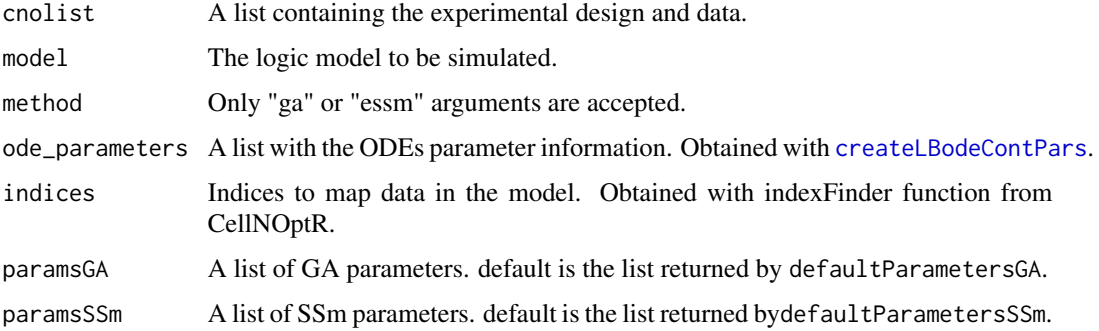

<span id="page-19-0"></span>

#### <span id="page-20-0"></span>Value

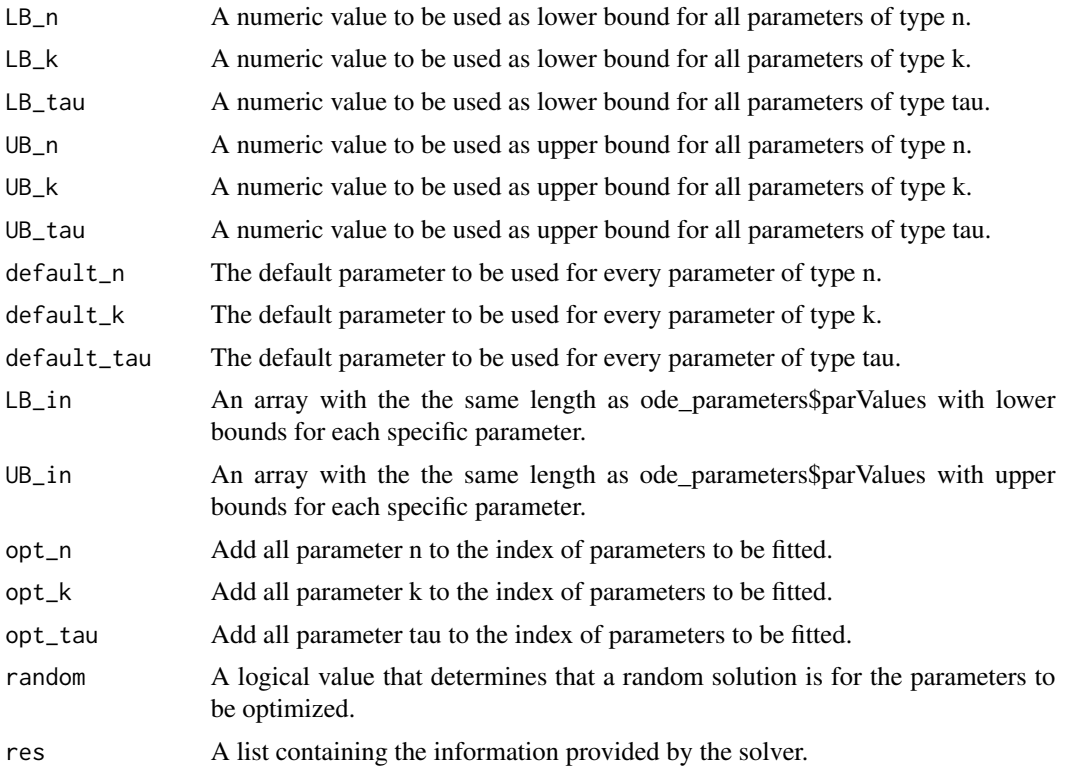

#### Author(s)

David Henriques, Thomas Cokelaer

# See Also

[CellNOptR](#page-0-0) [createLBodeContPars](#page-3-1) [rbga](#page-0-0)

# Examples

```
data("ToyCNOlist",package="CNORode");
data("ToyModel",package="CNORode");
data("ToyIndices",package="CNORode");
```

```
ode_parameters=createLBodeContPars(model,random=TRUE);
#Visualize initial solution
simulatedData=plotLBodeFitness(cnolistCNORodeExample, model,ode_parameters,indices=indices)
paramsGA = defaultParametersGA()
paramsGA$maxStepSize = 1
paramsGA$popSize = 10
paramsGA$iter = 10
paramsGA$transfer_function = 2
```
ode\_parameters=parEstimationLBode(cnolistCNORodeExample,model,ode\_parameters=ode\_parameters,

```
paramsGA=paramsGA)
#Visualize fitted solution
simulatedData=plotLBodeFitness(cnolistCNORodeExample, model,ode_parameters,indices=indices)
```
<span id="page-21-1"></span>parEstimationLBodeGA *Perform parameter estimation using a genetic algorithm (package genalg).*

#### Description

This function uses a genetic algorithm (package genalg) to perform parameter estimation. The objective function is the same as the one provided by [getLBodeContObjFunction](#page-7-1).

# Usage

```
parEstimationLBodeGA(cnolist, model, ode_parameters = NULL, indices = NULL, mutationChance = NA, popSi
elitism = NA, time = 1, monitor = TRUE, verbose = 0, transfer_function = 3, reltol = 1e-04,
atol = 0.001, maxStepSize = Inf, maxNumSteps = 1e+05, maxErrTestsFails = 50, nan_fac = 1)
```
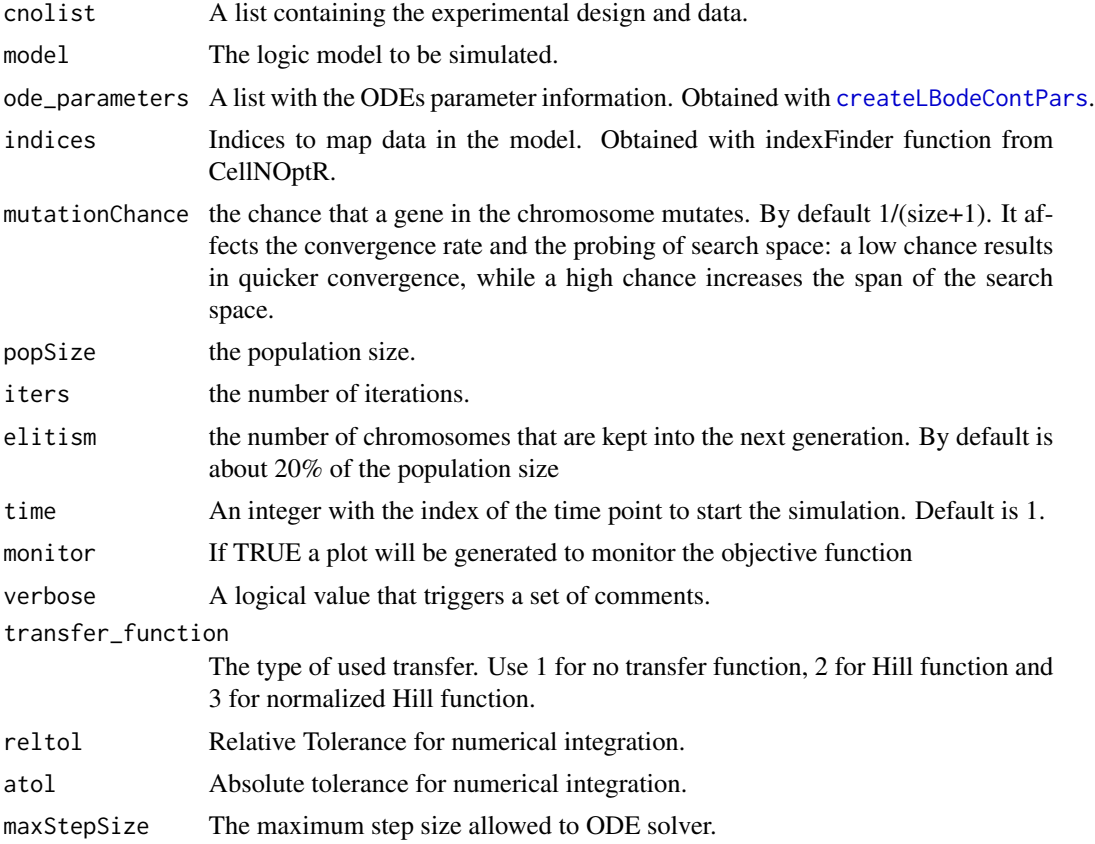

<span id="page-21-0"></span>

# <span id="page-22-0"></span>parEstimationLBodeGA 23

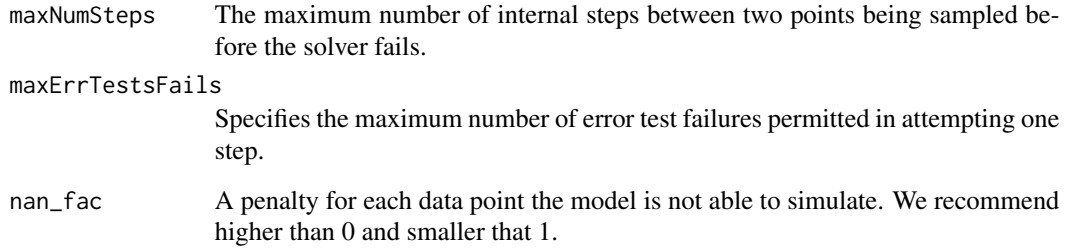

# Value

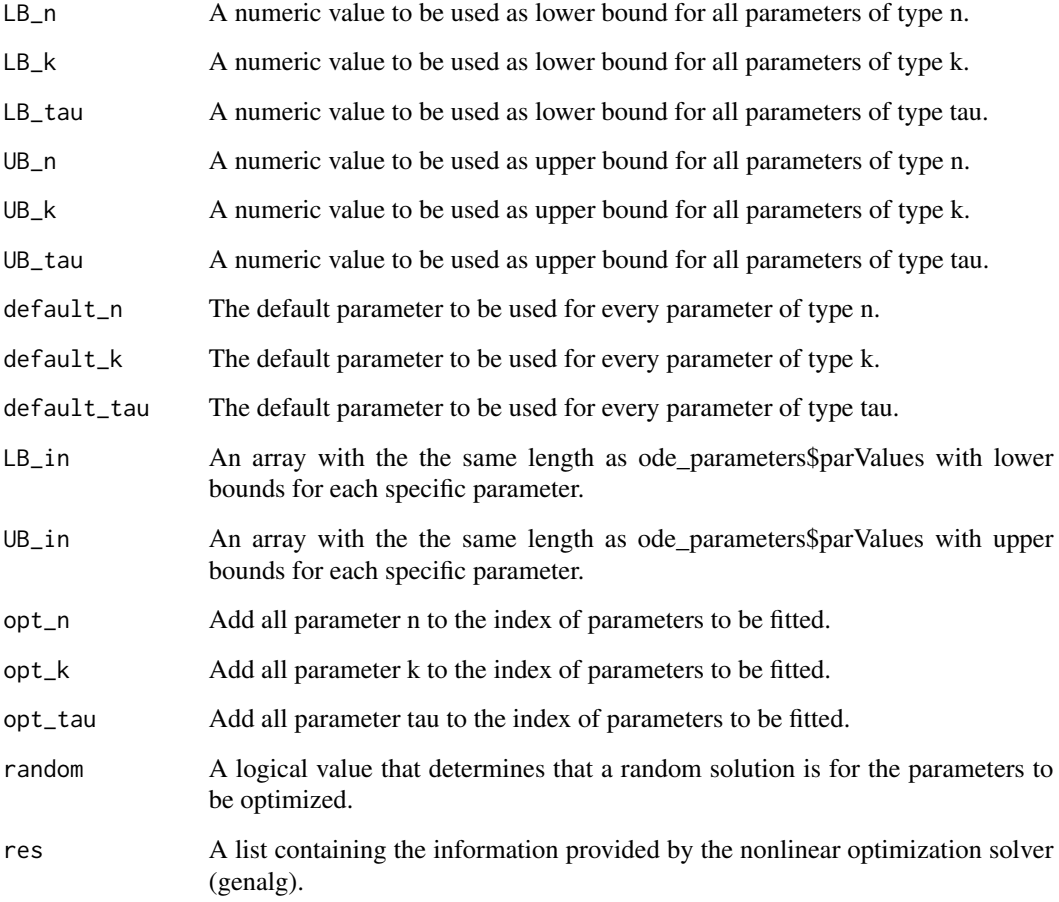

# Author(s)

David Henriques, Thomas Cokelaer

# See Also

[CellNOptR](#page-0-0) [createLBodeContPars](#page-3-1) [rbga](#page-0-0)

#### Examples

```
data("ToyCNOlist",package="CNORode");
data("ToyModel",package="CNORode");
data("ToyIndices",package="CNORode");
ode_parameters=createLBodeContPars(model,random=TRUE);
#Visualize intial simulation
#simulatedData=plotLBodeFitness(cnolistCNORodeExample, model,ode_parameters,indices=indices)
ode_parameters=parEstimationLBodeGA(cnolistCNORodeExample,model,ode_parameters=ode_parameters,
indices=indices,maxStepSize=1,atol=1e-3,reltol=1e-5,transfer_function=2,popSize=10,iter=40);
#Visual solution after optimization
```
simulatedData=plotLBodeFitness(cnolistCNORodeExample, model,indices=indices,ode\_parameters=ode\_parameters);

<span id="page-23-1"></span>parEstimationLBodeSSm *Perform parameter estimation using essR.*

#### Description

This function uses essR to perform parameter estimation. The objective function is the same as the one provided by [getLBodeContObjFunction](#page-7-1).

#### Usage

```
parEstimationLBodeSSm(cnolist, model, ode_parameters = NULL, indices = NULL,
maxeval = Inf, maxtime = 100, ndiverse = NULL, dim_refset = NULL, local_solver = NULL,
time = 1, verbose = 0, transfer_function = 3, reltol = 1e-04, atol = 0.001,
maxStepSize = Inf, maxNumSteps = 1e+05, maxErrTestsFails = 50, nan_fac = 1,
lambda_t = 0, lambda_k = 0, bootstrap = FALSE, SSpenalty_fac = 0,
   SScontrolPenalty_fac = 0, boot_seed = sample(1:10000,1))
```
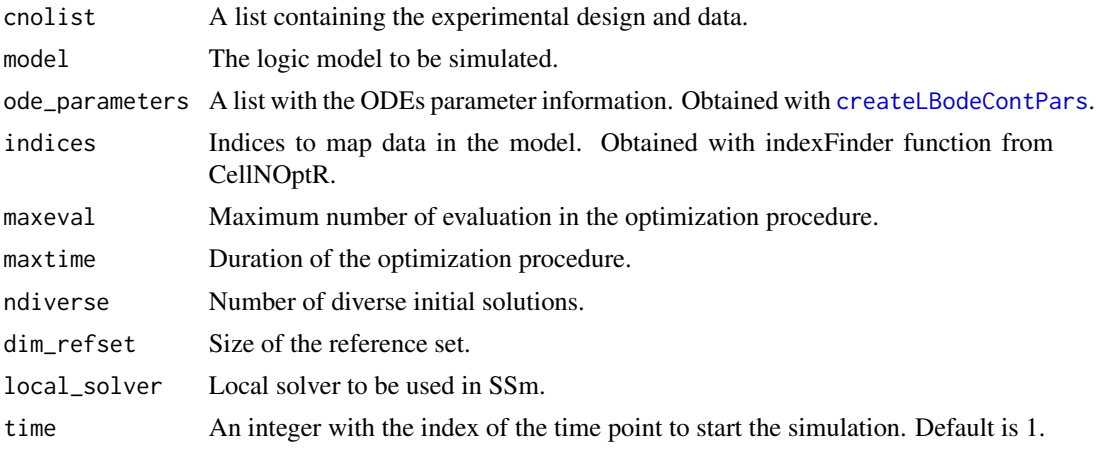

<span id="page-23-0"></span>

<span id="page-24-0"></span>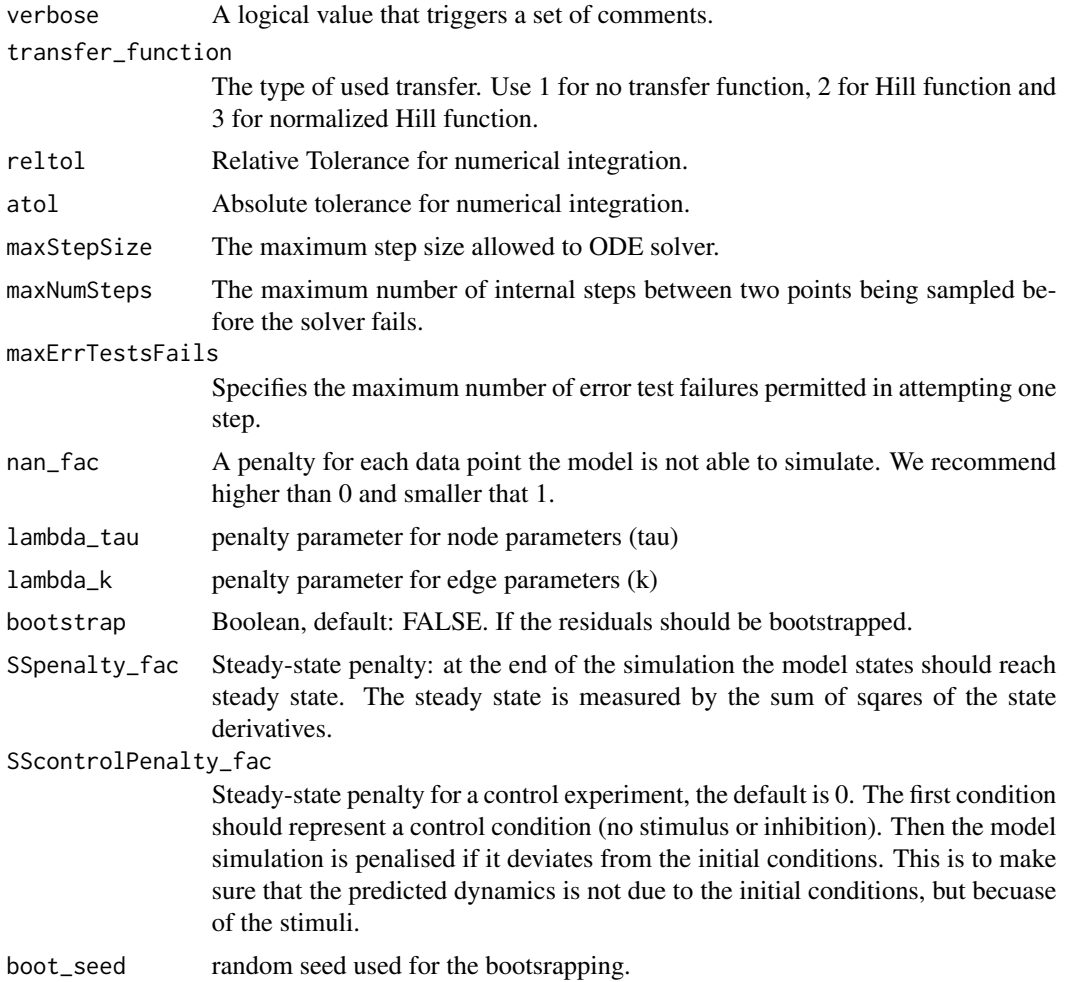

# Details

Check [CellNOptR](#page-0-0) for details about the cnolist and the model format. For more details in the configuration of the ODE solver check the CVODES manual.

# Value

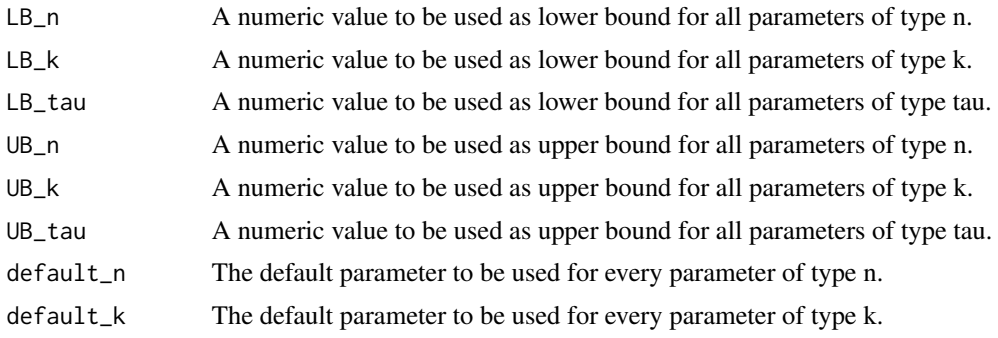

<span id="page-25-0"></span>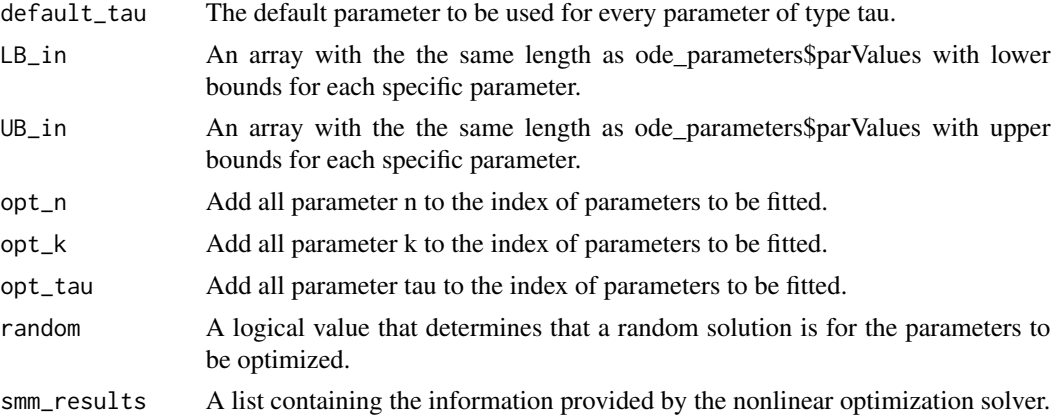

#### Author(s)

David Henriques, Thomas Cokelaer

#### See Also

[CellNOptR](#page-0-0) [createLBodeContPars](#page-3-1)

#### Examples

```
## Not run:
data("ToyCNOlist",package="CNORode");
data("ToyModel",package="CNORode");
data("ToyIndices",package="CNORode");
ode_parameters=createLBodeContPars(model,random=TRUE);
#Visualize intial simulation
simulatedData=plotLBodeFitness(cnolistCNORodeExample, model,ode_parameters,indices=indices)
ode_parameters=parEstimationLBodeSSm(cnolistCNORodeExample,model,ode_parameters,
indices=indices,maxtime=20,ndiverse=50,dim_refset=6);
#Visualize fitterd solution
simulatedData=plotLBodeFitness(cnolistCNORodeExample, model,indices=indices,ode_parameters=ode_parameters);
## End(Not run)
```
pknmodel *A pknmodel from CellNoptR*

#### Description

A pknmodel from CellNoptR to use with provided examples

<span id="page-26-1"></span><span id="page-26-0"></span>plotLBodeFitness *Plot data against simulated values.*

#### Description

Plots the simulated values with the logic-based ODE against the the data contained contained the data contained in the cnolist. The data values are represented with a black line and the simulated values with a blue line. Additionally this functions returns the the simulated values.

# Usage

```
plotLBodeFitness(cnolist, model, ode_parameters = NULL, indices = NULL,
  adjMatrix = NULL, time = 1, verbose = 0, transfer_function = 3, reltol = 1e-04,
  atol = 0.001, maxStepSize = Inf, maxNumSteps = 1e+05, maxErrTestsFails = 50,
     plot_index_signals = NULL, plot_index_experiments = NULL,
plot_index_cues = NULL, colormap="heat", plotParams=list(margin=0.1, width=15, height=12,
                  cmap_scale=1, cex=1.6, ymin=NULL)
```
# )

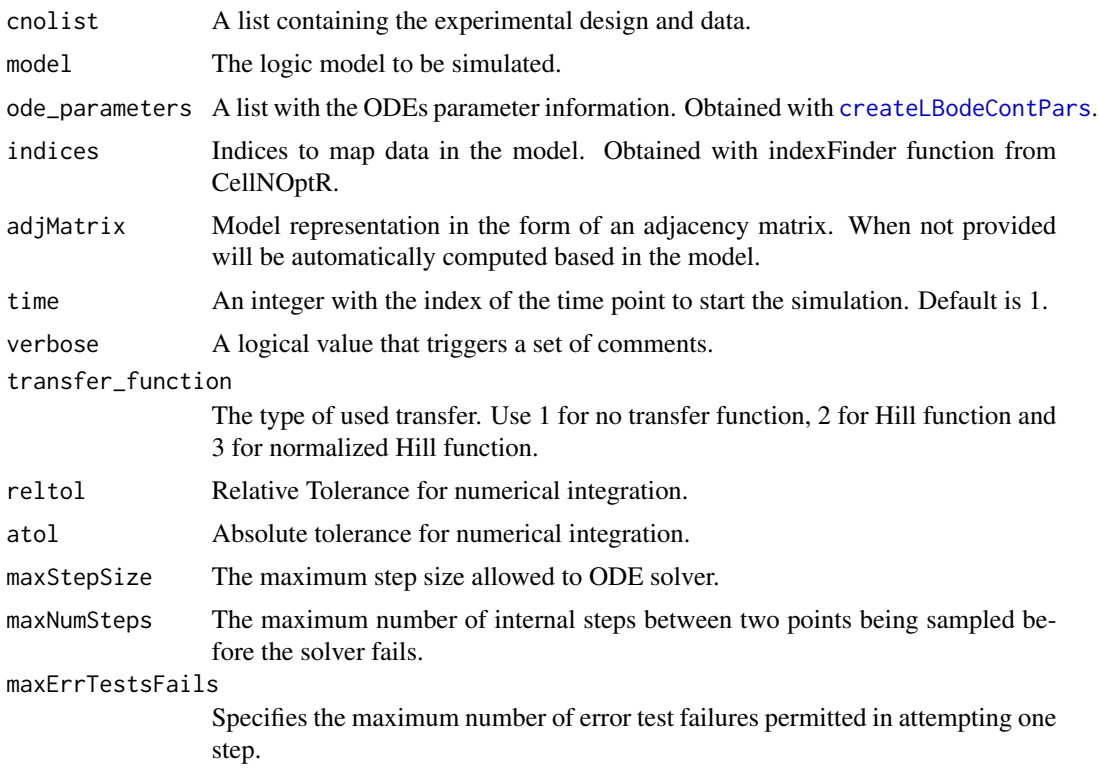

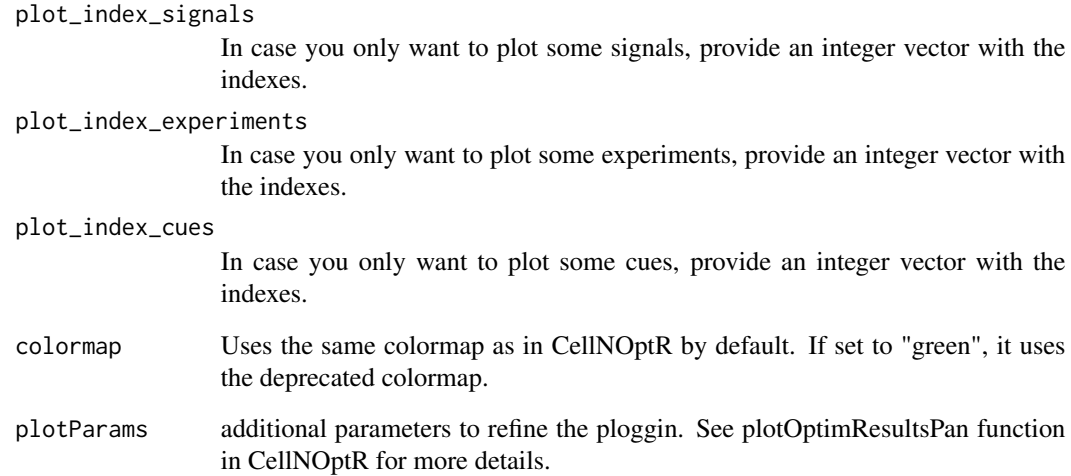

# Details

Check [CellNOptR](#page-0-0) for details about the cnolist and the model format. For more details in the configuration of the ODE solver check the CVODES manual.

# Value

Returns a list with simulated data that has the same structure as the cnolist\$valueSignals. One matrix for each time-point.

# Author(s)

David Henriques, Thomas Cokelaer

#### See Also

[CellNOptR](#page-0-0) [createLBodeContPars](#page-3-1)

#### Examples

```
library(CNORode)
data("ToyCNOlist",package="CNORode");
data("ToyModel",package="CNORode");
data("ToyIndices",package="CNORode");
ode_parameters=createLBodeContPars(model,random=TRUE);
dataSimulation=plotLBodeFitness(cnolistCNORodeExample, model,indices=indices);
```
<span id="page-27-0"></span>

<span id="page-28-0"></span>

# Description

Plots the simulated values of the logic based ODE model. Only dynamic states are plotted, i.e. those that are not inputs. a blue line. Additionally this functions returns the the simulated values.

#### Usage

```
plotLBodeModelSim(cnolist, model, ode_parameters = NULL, indices = NULL,
adjMatrix = NULL, timeSignals=NULL, time = 1, verbose = 0, transfer_function = 3,
reltol = 1e-04, atol = 0.001, maxStepSize = Inf, maxNumSteps = 1e+05,
maxErrTestsFails = 50, large = FALSE, nsplit = 4, show = TRUE)
```
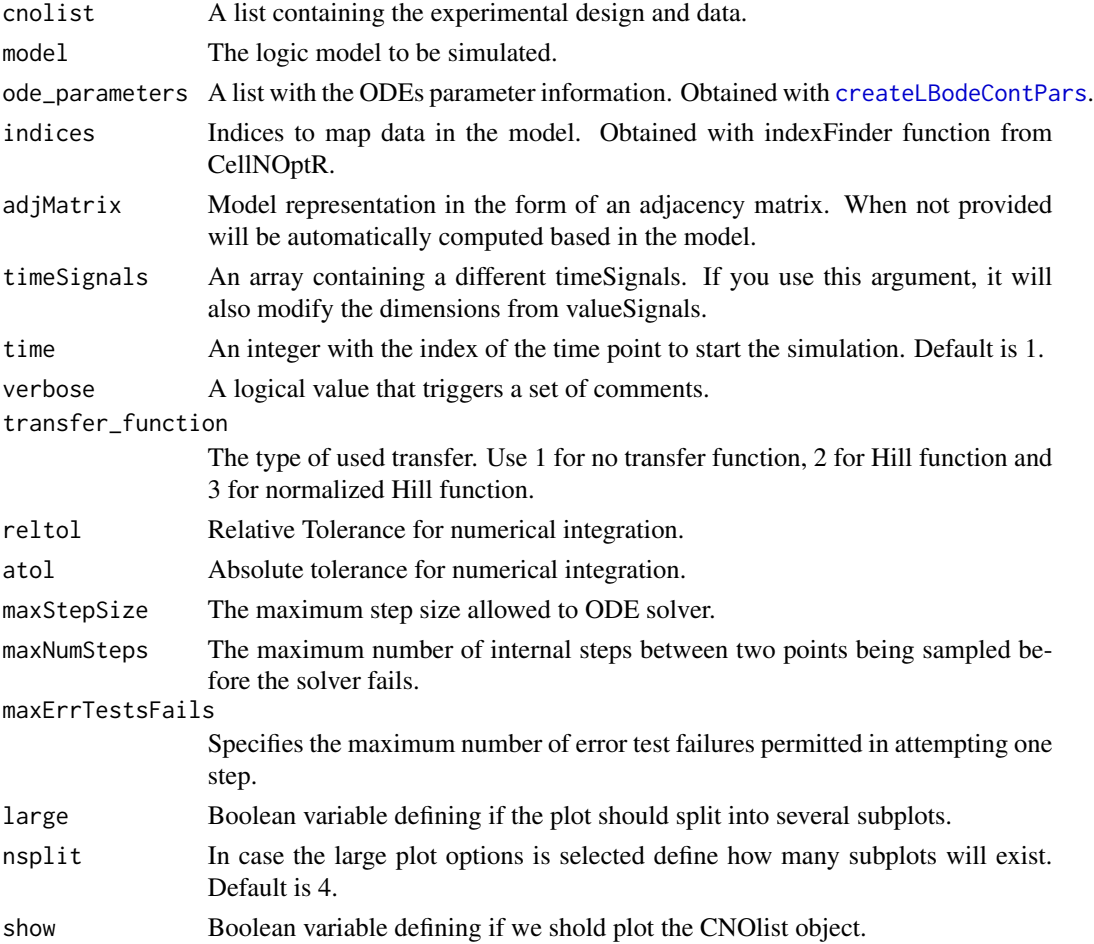

#### <span id="page-29-0"></span>Value

Returns a list with simulated Model values. One matrix of size number of species by number of experimental conditions for each time-point.

#### Author(s)

David Henriques, Thomas Cokelaer

#### See Also

[CellNOptR](#page-0-0) [createLBodeContPars](#page-3-1)

#### Examples

```
library(CNORode)
data("ToyCNOlist",package="CNORode");
data("ToyModel",package="CNORode");
data("ToyIndices",package="CNORode");
modelSimulation=plotLBodeModelSim(cnolistCNORodeExample, model,indices=indices);
```
runCNORode *runCNORode*

#### Description

A one-line wrapper of the CNORode pipeline

#### Usage

```
runCNORode(
 model,
  data,
  compression = TRUE,
  results_folder = "CNORode_results",
  cutNONC = TRUE,
  expansion = FALSE,
 LB_n = 1,
 LB_k = 0.1,
 LB\_tau = 0.01,
 UB_n = 5,
 UB_k = 0.9,
 UB\_tau = 10,
  default_n = 3,
  default_k = 0.5,
  default\_tau = 1,
  opt_n = TRUE,opt_k = TRUE,opt_tau = TRUE,
```
# <span id="page-30-0"></span>runCNORode 31

```
random = TRUE,
 maxeval = 1e+05,
 maxtime = 60,
 transfer_function = 3,
 nan\_fac = 1,
 lambda\_tau = 0,
 lambda_k = 0\mathcal{L}
```
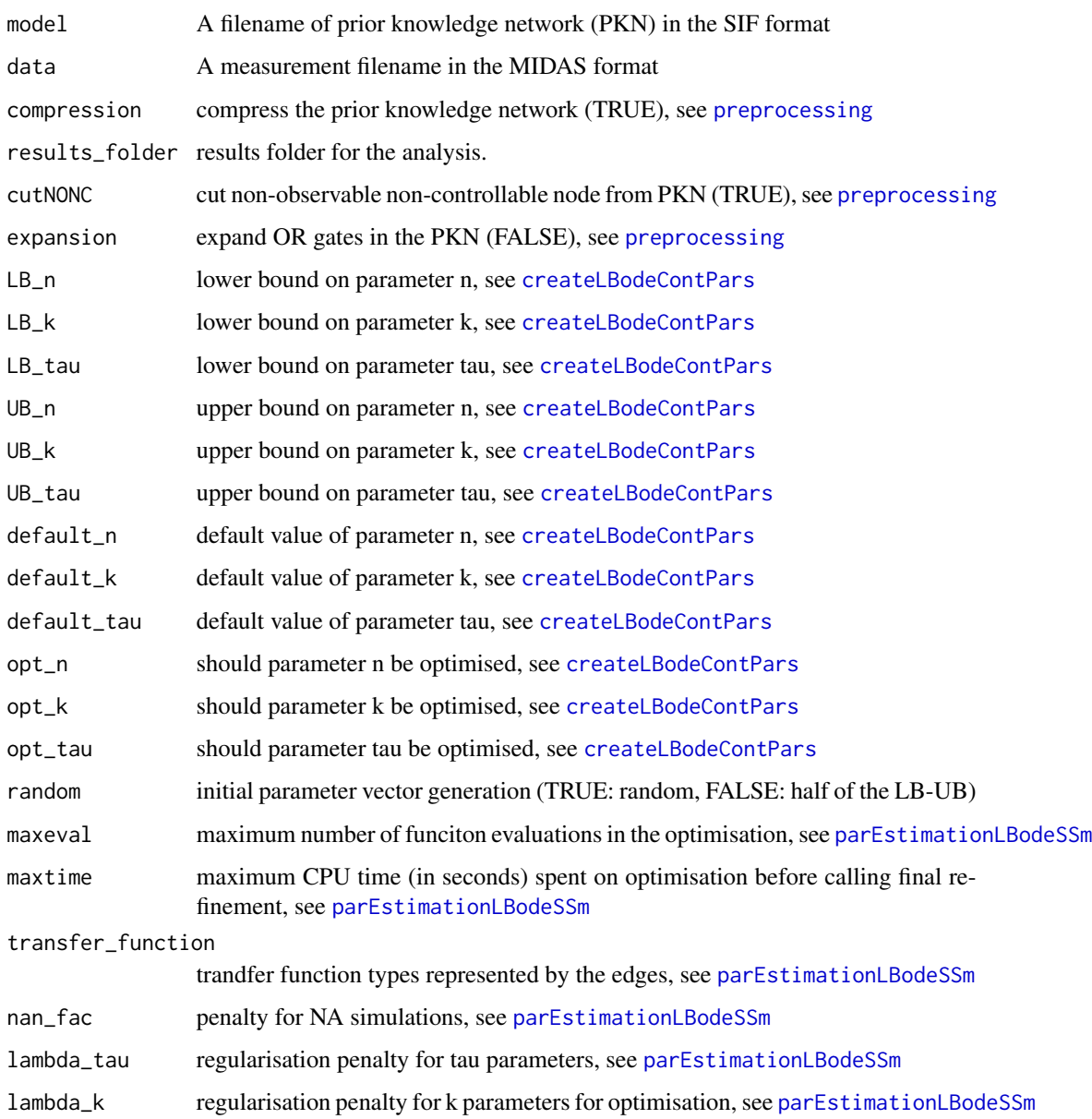

# Examples

```
## Not run:
model = system.file("extdata", "ToyModelMMB_FeedbackAnd.sif",package="CNORode")
data = system.file("extdata", "ToyModelMMB_FeedbackAnd.csv", package="CNORode")
res = runCNORode(model,data,results_folder = "./results")
```
## End(Not run)

simdata2cnolist *converts output of getLBodeModelSim to cnolist*

# Description

This function converts the simulated data returned by getLBodeModelSim into a valid CNOlist data structure.

#### Usage

```
simdata2cnolist(sim_data, cnolist, model)
```
#### Arguments

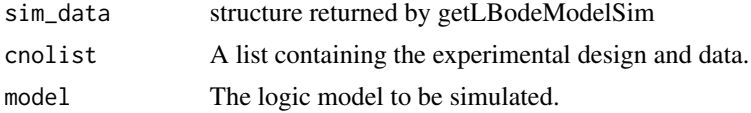

#### Value

a CNOlist

#### Author(s)

Thomas Cokelaer

# See Also

[CellNOptR](#page-0-0) [createLBodeContPars](#page-3-1)

# Examples

```
data('ToyCNOlist',package='CNORode');
data('ToyModel',package='CNORode');
data('ToyIndices',package='CNORode');
simdata = getLBodeModelSim(cnolistCNORodeExample, model, indices=indices)
cnolist = simdata2cnolist(simdata, cnolistCNORodeExample, model)
cnolist = simdata2cnolist(simdata, cnolistCNORodeExample, model)
```
<span id="page-31-0"></span>

<span id="page-32-0"></span>

# Description

This function receives a set of inputs, namely the cnolist and the model and returns a list with the same size of the cnolist\$valueSignals.

#### Usage

```
simulate(cnolist, model, ode_parameters=NULL, indices=NULL,
adjMatrix=NULL, time=1, verbose=0, transfer_function=3,
reltol=1e-04, atol=0.001, maxStepSize=Inf, maxNumSteps=1e+05,
maxErrTestsFails=50)
```
# Arguments

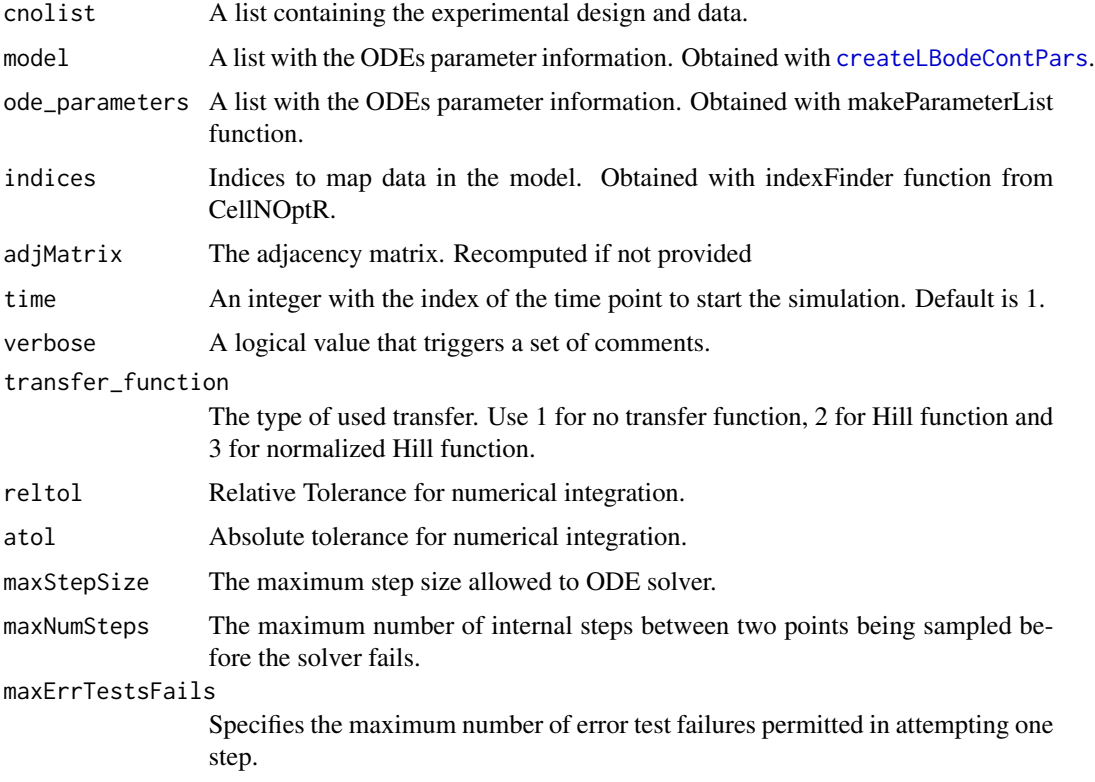

# Details

Check [CellNOptR](#page-0-0) for details about the cnolist and the model format. For more details in the configuration of the ODE solver check the CVODES manual.

# <span id="page-33-0"></span>Value

Returns a list with simulated data that has the same structure as the cnolist\$valueSignals. One matrix for each time-point.

# Author(s)

David Henriques, Thomas Cokelaer

# See Also

[CellNOptR](#page-0-0) [parEstimationLBode](#page-19-1) [parEstimationLBodeSSm](#page-23-1)

# Examples

```
library(CNORode)
data("ToyCNOlist",package="CNORode");
data("ToyModel",package="CNORode");
data("ToyIndices",package="CNORode");
dataSimulation = simulate(cnolistCNORodeExample, model,indices=indices);
```
# <span id="page-34-0"></span>**Index**

∗ CNORode CNORode, [3](#page-2-0) ∗ CVODES getLBodeSimFunction, [15](#page-14-0) ∗ CellNOptR parEstimationLBode, [20](#page-19-0) parEstimationLBodeGA, [22](#page-21-0) ∗ SSm defaultParametersSSm, [7](#page-6-0) ∗ adjacency getStates, [16](#page-15-0) incidence2Adjacency, [17](#page-16-0) ∗ algorithm defaultParametersGA, [6](#page-5-0) parEstimationLBode, [20](#page-19-0) parEstimationLBodeGA, [22](#page-21-0) ∗ default defaultParametersGA, [6](#page-5-0) defaultParametersSSm, [7](#page-6-0) ∗ essR defaultParametersSSm, [7](#page-6-0) ∗ genetic defaultParametersGA, [6](#page-5-0) parEstimationLBode, [20](#page-19-0) parEstimationLBodeGA, [22](#page-21-0) ∗ incidence incidence2Adjacency, [17](#page-16-0) ∗ logic parEstimationLBode, [20](#page-19-0) parEstimationLBodeGA, [22](#page-21-0) ∗ matrix incidence2Adjacency, [17](#page-16-0) ∗ model parEstimationLBode, [20](#page-19-0) parEstimationLBodeGA, [22](#page-21-0) ∗ parameters defaultParametersGA, [6](#page-5-0) ∗ states getStates, [16](#page-15-0)

# CellNOptR, *[3](#page-2-0)*, *[7,](#page-6-0) [8](#page-7-0)*, *[10,](#page-9-0) [11](#page-10-0)*, *[13,](#page-12-0) [14](#page-13-0)*, *[16,](#page-15-0) [17](#page-16-0)*, *[19](#page-18-0)*, *[21](#page-20-0)*, *[23](#page-22-0)*, *[25,](#page-24-0) [26](#page-25-0)*, *[28](#page-27-0)*, *[30](#page-29-0)*, *[32](#page-31-0)[–34](#page-33-0)* cnodata, [2](#page-1-0) cnolist, [2](#page-1-0) cnolistCNORodeExample, [2](#page-1-0) CNORode, [3,](#page-2-0) *[16](#page-15-0)* createLBodeContPars, [4,](#page-3-0) *[9](#page-8-0)[–15](#page-14-0)*, *[18](#page-17-0)[–24](#page-23-0)*, *[26](#page-25-0)[–33](#page-32-0)* crossvalidateODE, [5](#page-4-0) defaultParametersGA, [6](#page-5-0) defaultParametersSSm, [7](#page-6-0) getLBodeContObjFunction, [8,](#page-7-0) *[22](#page-21-0)*, *[24](#page-23-0)* getLBodeDataSim, [10](#page-9-0) getLBodeMINLPObjFunction, [12,](#page-11-0) *[18](#page-17-0)* getLBodeModelSim, *[3](#page-2-0)*, [13](#page-12-0) getLBodeSimFunction, [15](#page-14-0) getStates, [16](#page-15-0) incidence2Adjacency, *[16](#page-15-0)*, [17](#page-16-0) indices, [17](#page-16-0) minlpLBodeSSm, [18](#page-17-0) model, [20](#page-19-0) parEstimationLBode, *[3](#page-2-0)*, *[6](#page-5-0)[–8](#page-7-0)*, *[11](#page-10-0)*, [20,](#page-19-0) *[34](#page-33-0)* parEstimationLBodeGA, *[7](#page-6-0)*, *[20](#page-19-0)*, [22](#page-21-0) parEstimationLBodeSSm, *[8](#page-7-0)*, *[11](#page-10-0)*, *[20](#page-19-0)*, [24,](#page-23-0) *[31](#page-30-0)*, *[34](#page-33-0)* pknmodel, [26](#page-25-0) plotLBodeFitness, *[3](#page-2-0)*, [27](#page-26-0) plotLBodeModelSim, [29](#page-28-0) preprocessing, *[31](#page-30-0)* rbga, *[21](#page-20-0)*, *[23](#page-22-0)*

runCNORode, [30](#page-29-0)

simulate, [33](#page-32-0)

simdata2cnolist, [32](#page-31-0)